# **ANÁLISIS DE LOS FACTORES QUE CONDICIONAN LA EXPANSIÓN DE UN NÚCLEO URBANO COSTERO MEDIANTE SIMULACIÓN CON AUTÓMATAS CELULARES**

García, A.M.; Santé, I.; Crecente, R.; López, F.J.<sup>(p)</sup>

### **Abstract**

Cellular automata, conceived by the mathematician Stanislaw Ulam and the physicist John von Newman, have been proven to be good tools for the implementation of models to predict and analyze land use change and urban growth dynamics. To implement such tools, it's necessary to know the particularities of the processes to be simulated. Most of the implemented models so far, deal with the expansion of big cities but little has been done in relation to small urban areas. In the present study, we'll analyze the variables that regulate urban growth in Ribadeo, a town of about 9000 habitants in northeastern Galicia (Spain), using logistic regressions and simple cellular automata models which will allow us to study the factors to bear in mind by the time of making simulations with these tools in small urban areas.

Keywords: Cellular automata, urban growth, variables

### **Resumen**

Los autómatas celulares, concebidos por el matemático Stanislaw Ulam y el físico John von Newman, han demostrado ser unas herramientas útiles en la construcción de modelos utilizados en la predicción y análisis de las dinámicas de cambios de uso de suelo y crecimiento urbano. Para implementar dichas herramientas es preciso conocer las particularidades de los procesos a simular. La mayor parte de modelos desarrollados hasta la fecha se ocupan de la expansión de grandes ciudades pero poco se ha hecho en relación a pequeñas áreas urbanas. En el presente estudio analizaremos las variables que regulan el crecimiento urbano en Ribadeo, un núcleo de alrededor de 9000 habitantes en el nordeste de Galicia, utilizando regresiones logísticas y un modelo de autómata celular sencillo que nos permitan estudiar los factores a tener en cuenta a la hora de realizar simulaciones con estas herramientas en pequeños núcleos urbanos.

Palabras clave: Autómatas celulares, crecimiento urbano, variables

## 1. **Introducción**

## *Antecedentes de la simulación urbana*

A finales de la década de los 50 y principios de los 60, surge una etapa de desarrollo sociopolítico que da como resultado el auge de las grandes ciudades. Este crecimiento urbano hace que surjan nuevos problemas en las áreas urbanas, principalmente relacionados con el transporte. La necesidad de analizar las nuevas problemáticas de una manera científica conduce a la creación de los primeros modelos relacionados con el estudio del tráfico. Posteriormente se desarrollan modelos de localización de actividades que con el tiempo se llegan a combinar con los anteriores constituyéndose así los modelos integrados.

En la década de los 70 surgen nuevas dinámicas de crecimiento debidas al rápido desarrollo de las áreas urbanas. Estos nuevos procesos son más complejos que los que inspiraron la

creación de los modelos integrados. Para hacer más accesible el estudio de esta complejidad, se dividen los modelos en subsistemas y se evita establecer demasiadas relaciones entre ellos. Esto lleva a mermar la capacidad de simulación de respuestas a cambios en las dinámicas. Los modelos se volvieron complejos, necesitaban gran número de datos de entrada y daban una visión muy general que de poco servía a los planificadores. Todo esto llevó a la necesidad de utilizar nuevos métodos de modelado que salvasen estos inconvenientes.

Ya en los 70 se desarrolla la informática y, con el incremento de la capacidad de computación que ofrecen los ordenadores, se posibilita la utilización de nuevos métodos. En 1970, Waldo Tobler crea un modelo de simulación de crecimiento de la población basado en autómatas celulares. Con el auge de la informática en la década de los 80, aumenta el estudio de los autómatas celulares y Helen Couclelis sienta las bases teóricas para la aplicación de este método a la simulación del crecimiento urbano [1].

## *Los autómatas celulares*

Los autómatas celulares fueron desarrollados por le matemático Stanilaw Ulam y el físico John von Newman para estudiar la autoreproductividad y el modelado de los procesos biológicos. En la década de los 70, el matemático inglés, John Hotton Conway crea "el juego de la vida", la primera aplicación de un autómata celular que intenta reproducir el crecimiento de una población animal. Se compone de una cuadrícula en la que cada célula puede adoptar el estado 'vivo' o 'muerto', en función de unas reglas de transición que determinan que:

- ? Si una celda de la cuadrícula está muerta y está rodeada de 3 celdas vivas, la célula nace.
- ? Si una celda viva está rodeada de 2 o 3 celdas vivas, la celda sigue viva.
- ? Si una celda viva está rodeada de menos de 2 celdas vivas, la celda muere por soledad y si está rodeada por más de 3 celdas vivas muere por competencia.

Estas reglas se aplican en intervalos de tiempo discretos, de manera que en cada iteración del modelo, se actualizan todas las celdas simultáneamente.

El juego de la vida es un autómata celular formal, luego un autómata celular se compone de:

- ? Una cuadrícula o espacio raster.
- ? Una serie de estados que definen las celdas de la cuadrícula.
- ? Una definición de la vecindad de cada celda.

Unas reglas de transición que determinan el estado de cada celda en función de los estados de las celdas de la vecindad.

Si se ejecuta el juego de la vida varias veces se puede ver que surgen patrones de crecimiento complejos. Esta es una de las principales características que hace que los autómatas celulares se adapten bien a la simulación del crecimiento de las ciudades, ya que presentan un comportamiento emergente, pues a partir de reglas simples a escala local surgen dinámicas complejas a escala global.

Los autómatas celulares son capaces de reproducir patrones de crecimiento de geometría fractal, que pueden encontrarse en la mayoría de las ciudades. Al operar en una cuadrícula facilitan la utilización de datos raster obtenidos con un Sistema de Información Geográfica (SIG) o técnicas de teledetección.

La simplicidad de los autómatas celulares, junto con sus aptitudes para simular el crecimiento urbano, nos permiten analizar fácilmente los procesos simulados en ellos, por eso son útiles para la investigación. Existen varios autores [2], [3], [4], [5] que estudian los procesos que regulan el crecimiento de grandes ciudades a través de autómatas celulares. Casi todos los estudios existentes abordan el crecimiento de grandes áreas urbanas, pero hay muy pocos modelos diseñados para estudiar las dinámicas de pequeños núcleos urbanos. En el presente trabajo se utilizan los AC para analizar el crecimiento urbano en Ribadeo, un ayuntamiento costero situado en el límite entre Galicia y Asturias.

Al principio de este apartado se ilustró lo que es un AC formal a través del juego de la vida de Conway y se expusieron sus reglas básicas. Los autómatas celulares formales no proporcionan las capacidades necesarias para simular correctamente los procesos de crecimiento urbano. Es por esto que se deben de adoptar relajaciones a la regla formal en los modelos para que los resultados sean más exactos [6], [7]. Para diseñar un modelo que se ajuste a la realidad, es preciso tener un buen conocimiento de las variables que influyen en los procesos y sus iteraciones.

En este artículo, tomando como base los trabajos de Sui [2], Wu [3], Cheng [4] y Aguilera [5], se realizó un análisis de las variables que pueden condicionar el desarrollo urbano utilizando técnicas de regresión logística, lo cual permitió seleccionar las más relevantes para incluirlas en el modelo de AC y ver su capacidad para simular el crecimiento urbano. Posteriormente se analizaron los resultados y se sacaron conclusiones.

### **2. Metodología**

Ribadeo es un ayuntamiento de 9619 habitantes, situado en la costa de Lugo y limítrofe con el principado de Asturias. Su núcleo urbano constituye el centro administrativo y de servicios de la zona.

En 1987 se construye el Puente de los Santos que cruza la ría y comunica el norte del ayuntamiento con Asturias. Esta infraestructura hace que Ribadeo cobre mas peso en la zona y se establezca como el centro de servicios de los ayuntamientos del otro lado de la ría. La construcción del puente fomenta el crecimiento de la población y el comercio. Nuevas infraestructuras como la construcción de la Autovía del Cantábrico atraerán más crecimiento a la zona.

Para el presente análisis se obtuvieron mapas de usos del suelo de la parroquia de Ribadeo y de las cuatro más próximas para los años 1995 y 2003 mediante fotointerpretación. Estos datos se convirtieron a formato raster con un tamaño de píxel inicial de 25x25 m.

A continuación, se consideraron las variables que se podrían tener en cuenta atendiendo a los datos disponibles. Tras analizar otros modelos, se decidió considerar las siguientes:

- ? Accesibilidad (distancia a carreteras)
- ? Altitud
- ? Distancia a masas forestales
- ? Distancia al núcleo de población principal.
- ? Distancia a núcleos de población periféricos.
- ? Distancia a la costa.
- ? Distancia a carreteras principales.
- ? Distancia a carreteras secundarias.
- ? Distancia a caminos asfaltados.
- ? Distancia a lineas de ferrocarril.
- ? Distancia a estaciones de tren.
- ? Distancia al puerto.
- ? Distancia a usos residenciales.
- ? Distancia a usos comerciales.
- ? Distancia a usos industriales.
- ? Distancia a parques y zonas verdes.
- ? Distancia a usos institucionales (centros educativos, centros culturales, edificios administrativos, instalaciones deportivas públicas, centros asistenciales y sanitarios e iglesias)
- ? Orientación
- ? Pendientes.

l

- ? Vecindad de 300 m de radio. Para calcular la vecindad se consideró una región cuadrada alrededor de cada celda central con un radio de celdas equivalente a una distancia de 300 m entre el borde y el centro del área. En esta región se aplica la ecuación (1) donde toma I el valor 0 o 1 en función de si la celda está urbanizada o no y *w* es un coeficiente que pondera la distancia de cada celda a la celda central. Este coeficiente se calcula de la siguiente forma: se divide la ventana de la vecindad en cuadrados concéntricos, separados por una celda, de modo que *w* será el mismo para cada cuadrado e irá disminuyendo a medida que nos alejamos del centro. La disminución del valor del coeficiente *w* irá en relación a una recta de pendiente igual a la dimensión fractal<sup>1</sup> de Ribadeo.
- ?  $N$  ? ?  $W$  ?  $I$  (1)
- ? Zonificación (el instrumento de ordenación urbana vigente en el ayuntamiento es el Plan General de Ordenación Urbana de 1977 y sólo establece la zonificación para el núcleo de Ribadeo).

<sup>&</sup>lt;sup>1</sup> La dimensión fractal se determina considerando círculos concéntricos desde el centro del núcleo urbano, de modo que en cada círculo se calcula el ratio que relaciona el área construida y el área total en cada círculo. Se ajusta una recta a los ratios obtenidos y su pendiente es la dimensión fractal del núcleo urbano considerado.

? Índice de forma. El índice de forma es un estadístico espacial que establece una relación entre el perímetro y el área de una mancha en un mapa (ecuación 2). En este caso se delimitaron las áreas de terreno construido y se dio el valor del índice de forma de cada área a los píxeles no urbanos más cercanos.

? IF ? perimeter/ 
$$
4\sqrt{area}
$$
 (2)

- ? Superficie de las parcelas de catastro.
- ? Índice de forma (ecuación 2) de las parcelas de catastro.

Siguiendo la metodología utilizada por Aguilera-Benavente [5], se utilizó Idrisi para hacer regresiones logísticas con cada variable, utilizando como variable independiente un mapa binario que consideraba el terreno construido entre los años 1995 y 2003, sin tener en cuenta las vías de comunicación. En las regresiones se utilizó una máscara para excluir las celdas construidas en 1995, las masas de agua y la zona de exclusión de 100 m de la ley de costas, pues las variables presentes en estos píxeles no participaron en el desarrollo urbano del periodo considerado. No se consideraron todas las celdas en la regresión para disminuir el tiempo de cálculo, se utilizó un muestreo sistemático. Este muestreo también ayuda a eliminar el efecto de la dependencia entre variables cuando se considera más de una variable. La regresión logística considera la probabilidad de que una celda sea urbana y determina la relación entre esta probabilidad y las variables que tengamos en cuenta mediante el ajuste de la siguiente fórmula (3):

$$
P(y ? 1 | X)
$$
?  $\frac{\exp(? BX)}{1? \exp(? BX)}$  (3)

Donde:

- ? *P* es la probabilidad de que la variable dependiente sea 1 (urbano).
- *X* son las variables independientes. *X* ?  $(x_0, x_1, x_2, ..., x_k)$ ;  $x_0$  ? 1
- 2 *B* son los parámetros estimados. $B$  ?  $(b_0, b_1, b_2, ..., b_k)$ .

Esta fórmula se lineariza dando lugar a la siguiente expresión (ecuación 4):

$$
Ln(P/(1? P)) ? b_0 * x_0 ? b_1 * x_1 ? b_2 * x_2 ? ... ? b_k * x_k ? error
$$
\n(4)

Esta ecuación puede ajustarse mediante una regresión lineal. Los resultados fueron analizados utilizando dos parámetros:

- ? Pseudo  $R^2$ : indica el grado de ajuste de la regresión. Si el valor es mayor que 0.2 se considera que el ajuste es bueno.
- ? ROC: considera el grado de relación entre las variables independientes y la variable dependiente. Si el valor es mayor de 0.5 se considera que existe dependencia.
- ? Una vez analizadas las variables, se escogieron las que obtuvieron un ROC más alto para utilizarlas en una regresión logística múltiple que permitió conocer el peso de cada una en el crecimiento urbano.

Posteriormente, utilizando estos pesos y tomando como base el modelo de Cheng [4], se aplicó la siguiente regla de transición en el autómata celular (ecuación 5):

$$
P ? ( ? ri ? Xi ? n ? N ) ? ? \tag{5}
$$

Donde:

- ? P es la probabilidad de cambio.
- ? ri es el coeficiente de cada variable i obtenido a través de la regresión logística.
- ? Xi es el valor de la variable i.
- ? N es la vecindad.
- ? n es el coeficiente de la vecindad obtenido mediante la regresión logística.
- ? *?* es la variable estocástica, que introduce aleatoriedad en el sistema y se obtiene mediante la ecuación (6):

$$
RA ? 1 ? ?! \ln ??
$$

Donde ? es un número aleatorio entre 0 y 1 y a es un coeficiente que controla el grado de aleatoriedad introducido en el modelo. Se ha utilizado como valor de a la dimensión fractal de Ribadeo [5] .

Partiendo del mapa de la superficie urbana en 1995 se realizó un número de iteraciones igual al número de años transcurridos entre 1995 y 2003. La superficie de suelo urbanizado en cada iteración se determina dividiendo la superficie urbanizada en el periodo considerado entre el número de años. En cada iteracción transicionarán al uso urbano las celdas con una mayor probabilidad de urbanización, hasta alcanzar la superficie calculada anteriormente.

## **3. Resultados**

Las regresiones logísticas realizadas para cada una de las variables proporcionaron los resultados descritos a continuación (tabla1):

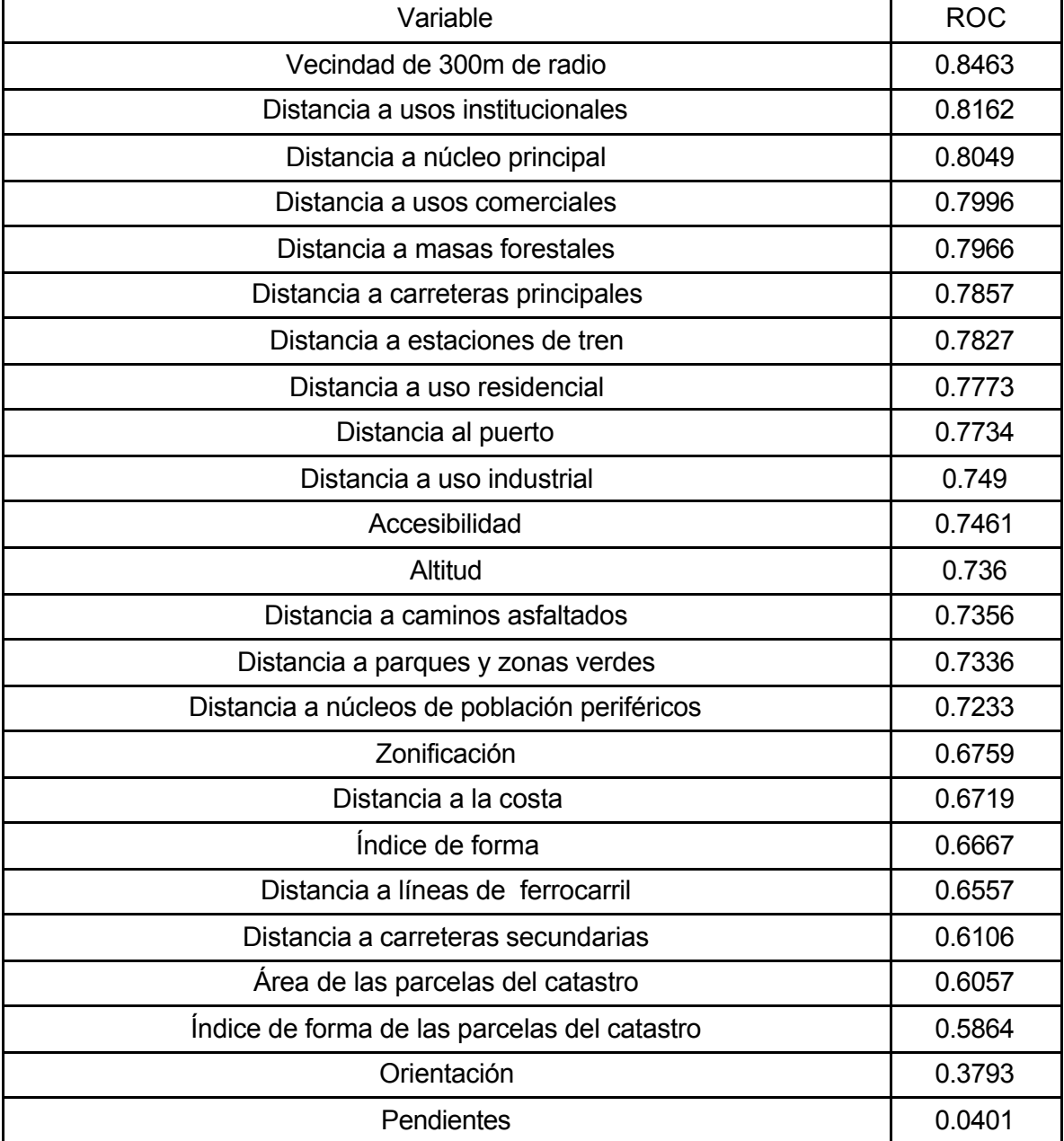

Tabla 1. Resultados de las regresiones logísticas de cada variable.

Se escogieron las variables con el ROC más alto (tabla 2).

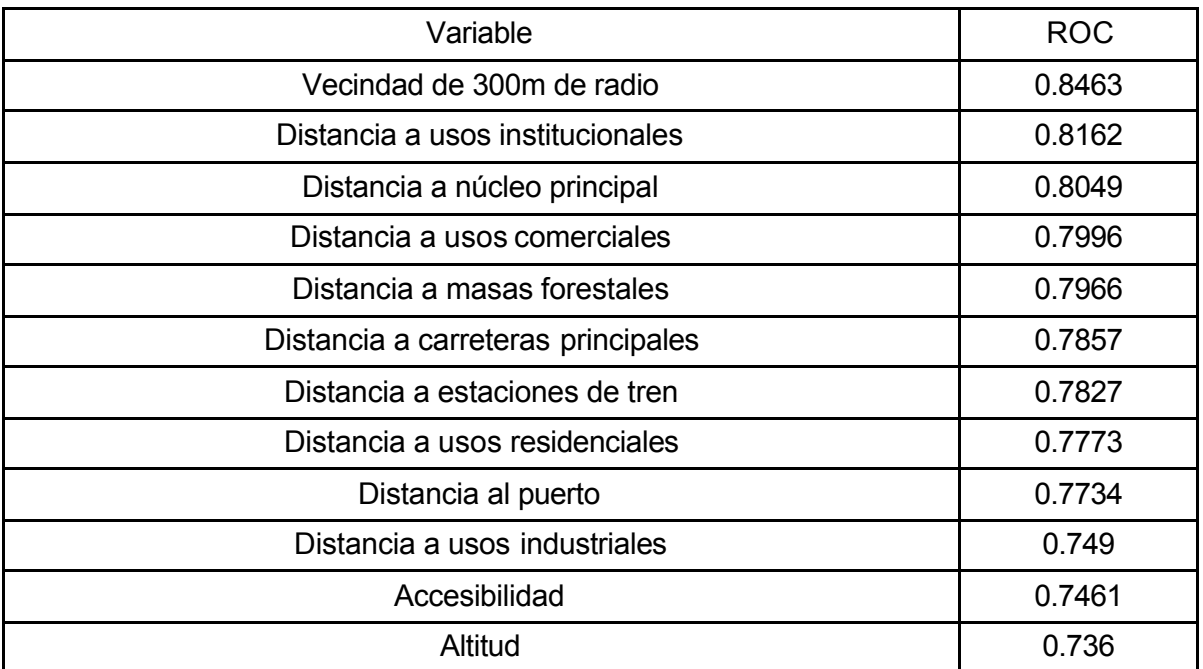

Tabla 2. Variables escogidas para realizar la simulación.

De estas variables (tabla 2) se eliminaron la distancia a núcleo principal, distancia a estaciones de tren y distancia al puerto, ya que están relacionadas con la distancia a usos institucionales, pues todos estos elementos se encuentran cerca del centro del núcleo de Ribadeo y esta última variable es la que presenta un ROC más alto. También se eliminaron, distancia a usos comerciales, distancia a usos residenciales y distancia a usos industriales por estar relacionadas con la vecindad, así como la distancia a carreteras principales por estar relacionada con la accesibilidad.

Se hizo una nueva regresión logística para obtener el peso relativo de cada variable seleccionada y ver su influencia en la transformación de suelo no urbano a urbano (tabla 3).

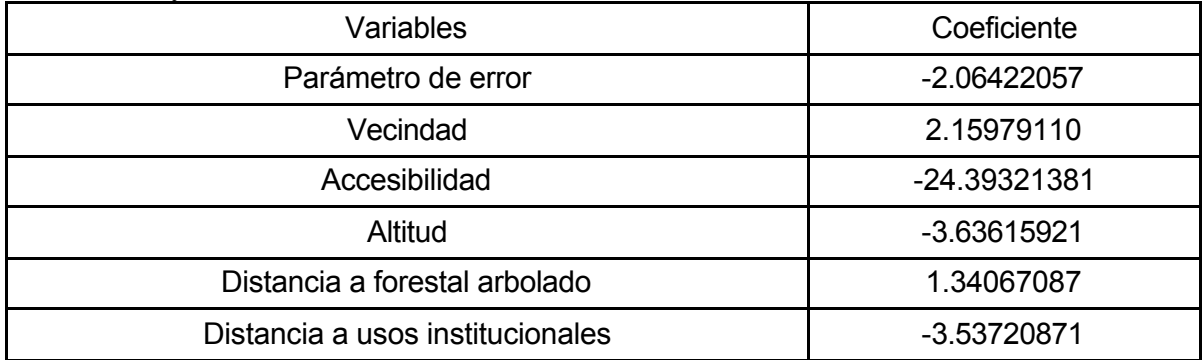

Tabla 3. Coeficientes de cada variable resultantes de la regresión logística múltiple. Los coeficientes con valor negativo indican que cuanto mayor es el valor de la variable menor es la influencia en el crecimiento urbano y los positivos indican lo contrario.

? ROC = 0.8760

? Pseudo  $R^2 = 0.2260$ 

El pseudo  $R^2$  es mayor que 0.2 por lo que se puede considerar que el ajuste es bueno. El ROC también es alto.

En la tabla 3 puede apreciarse que la distancia a vías de comunicación juega un papel muy importante en el proceso de crecimiento urbano. El hecho de que la vecindad no tenga tanto peso como en otros de los modelos revisados puede deberse a que el crecimiento que se produjo en el periodo de tiempo considerado es muy disperso.

Los coeficientes de las variables fueron redondeados y aplicados en la ecuación 5. Tras la realización de 8 iteraciones se analizaron los resultados cruzándolos con los datos de 2003 (figura 1).

Figura 1. Comparación entre los resultados de la simulación con un tamaño de célula de 30x30 m y los datos reales. Celdas rojas: terrenos no urbanizados, celdas negras: terrenos urbanizados en 1995, celdas amarillas: terrenos urbanizados en 2003 que no predijo el modelo, Celdas verdes: predicciones erróneas del modelo, Celdas naranja: coincidencia entre la realidad y el modelo.

Con este modelo no se pretende realizar una simulación ajustada a la realidad, sino observar los patrones de crecimiento obtenidos para poder analizar las dinámicas de crecimiento que los generan y así sacar conclusiones sobre qué elementos se deberían tener en cuenta a la hora de implementar modelos para estas zonas. Es por esto que se considera más importante el análisis visual de los datos que los análisis estadísticos.

En los resultados se aprecia que atrae mucho crecimiento la carretera que circunvala Ribadeo por el norte. En la realidad, esta carretera es la que da acceso al Puente de los Santos y está vallada, por lo que al no haber acceso directo a ella, no atrae crecimiento. Por este motivo el modelo fue ejecutado otra vez, sin tener en cuenta la circunvalación en los mapas de accesibilidad.

Al eliminar la carretera de circunvalación se está modificando una de las variables, por lo que variará su peso con respecto a las otras. Debido a esto, se realizó de nuevo la regresión logística para calcular los nuevos coeficientes, obteniéndose los siguientes resultados (tabla 4):

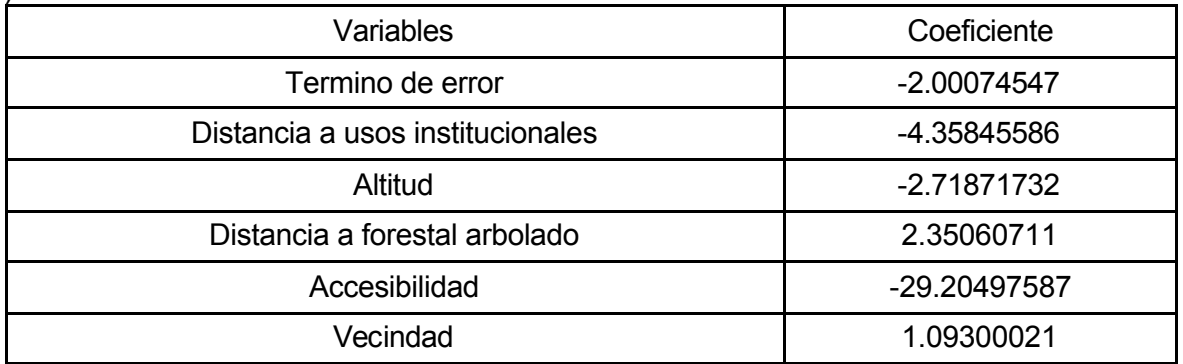

Tabla 4. Coeficientes de cada variable resultantes de la regresión logística, utilizando las variables seleccionadas para el modelo, sin tener en cuenta la carretera de circunvalación.

Tras aplicar el modelo y cruzar los resultados con el mapa de suelo urbanizado del 2003 se obtiene lo siguiente (fig. 2).

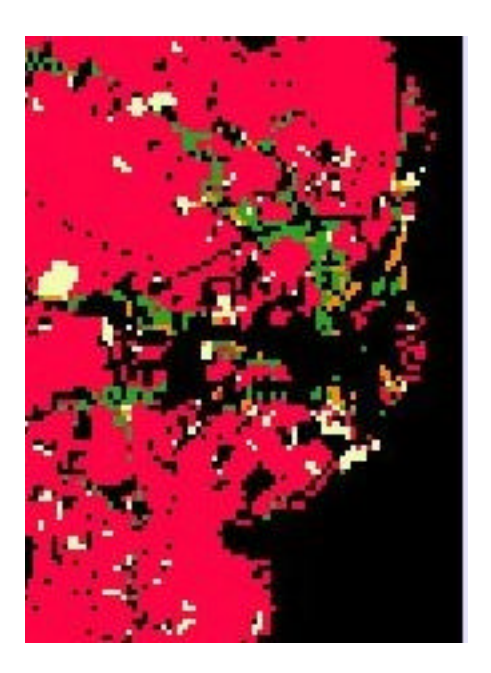

Figura 2. Comparación entre los resultados de la simulación con un tamaño de celda de 30x30 m sin considerar la circunvalación y los datos reales. Celdas rojas: terrenos no urbanizados, celdas negras: terrenos urbanizados en 1995, celdas amarillas: terrenos urbanizados en 2003 que no predijo el modelo, Celdas verdes: predicciones erróneas del modelo, Celdas naranja: coincidencia entre la realidad y el modelo.

De este modo los patrones de distribución del crecimiento mejoraron. Por ejemplo, todo el crecimiento que se produjo en las aldeas situadas a lo largo de la carretera provincial que sale de Ribadeo hacia el noroeste y en el interior del núcleo urbano se aproximó más a la tendencia que experimenta el crecimiento real en el núcleo.

También se puede observar que al sureste del centro urbano y al suroeste hay crecimiento que no se predijo. Puede que estas zonas se vean favorecidas porque son laderas orientadas a la ría. En el primer caso, su situación próxima al núcleo urbano y al mar puede favorecer su urbanización. El segundo caso corresponde a una zona próxima a Ribadeo y bien comunicada.

Estos factores deberían tenerse en cuenta en futuros análisis, incluyendo las cuencas visuales y la proximidad a la costa en las variables consideradas, aunque hayan demostrado tener un ROC más bajo que las variables utilizadas. Los resultados del modelo también podrían mejorar considerando diferentes usos del suelo en la simulación y no sólo el uso 'urbanizado' y 'no urbanizado', de este modo se podrían hacer modelos más detallados que reprodujesen mejor las dinámicas y se evitarían errores derivados de atribuir el mismo poder de atracción del crecimiento a todos los usos urbanos o de considerar que las variables condicionan de la misma manera la ubicación de los diferentes usos.

### **4. Conclusiones**

Los resultados de este trabajo, aunque no han proporcionado una predicción exacta del crecimiento de Ribadeo, han permitido alcanzar los objetivos planteados, ya que se han obtenido una serie de conclusiones de cara al futuro desarrollo y aplicación de modelos AC que se adapten a las características del sistema urbano de Galicia.

Las regresiones logísticas muestran que una de las variables que más peso relativo tiene dentro del modelo es la distancia a carreteras. Tras aplicar la simulación se observan distorsiones producidas por considerar que todas las carreteras atraen de la misma manera el crecimiento urbano. Para mejorar los resultados se deberán utilizar diferentes variables de proximidad a carreteras en base al tipo de vía considerada. O bien, en lugar de utilizar la distancia a carreteras podrían considerarse los puntos de acceso a la red viaria.

También se aprecia que la vecindad es la variable que guarda mayor relación con el crecimiento urbano, pero la importancia relativa con respecto a otras variables dentro del modelo es baja. En la vecindad utilizada solo se consideró la proximidad a suelo urbanizado, no haciendo distinción entre los diferentes usos que lo componen. Si analizamos variables como proximidad a zonas industriales, comerciales o residenciales observamos que están muy relacionadas con el crecimiento, pero no se utilizaron por suponer que estaban representadas por la vecindad. Si dentro de la vecindad tenemos en cuenta los diferentes usos del suelo, los modelos serán más precisos.

Todas estas conclusiones redundan en la necesidad de realizar modelos más complejos para simular mejor el crecimiento en pequeñas áreas urbanas.

La mayor parte de los modelos AC destinados a la simulación urbana han sido aplicados al análisis de grandes ciudades, por lo que utilizan una escala espacial menor que la de este estudio. Además, se ha considerado una escala temporal relativamente pequeña, ya que en 8 años no se aprecia un crecimiento muy significativo. Estos dos factores dificultan la aplicación de los modelos AC a la simulación de los pequeños núcleos de población característicos del territorio gallego.

Para evitar esto, a la hora de diseñar autómatas celulares para la predicción del crecimiento de núcleos urbanos pequeños, se deberían utilizar escalas temporales y espaciales amplias, para que los patrones estén bien definidos y permitan una identificación y análisis más sencillos. De esta manera podremos hacer simulaciones con modelos más sencillos que permitan un mejor análisis.

No obstante, hay que tener en cuenta que si aumentamos la escala temporal podemos abarcar épocas diferentes en las que el crecimiento dependerá de variables distintas y, como consecuencia, el modelo deberá ser calibrado para cada una de estas etapas. Lo mismo ocurre si utilizamos escalas pequeñas; al ser mayor el área geográfica considerada, también habrá mayor heterogeneidad en los procesos y variables que los condicionan. Por todo esto, es conveniente buscar un equilibrio, determinando áreas más o menos homogéneas y considerando espacios temporales donde no se hayan producido cambios en las tendencias urbanísticas, para que el ajuste de los modelos sea bueno y se puedan hacer predicciones fiables.

### **Referencias**

Berling-Wolff, S. and Wu J. "Modeling urban landscape dynamics: A review", *Ecological Research,* Vol. 19**,** 2004, pp.119-129.

Sui, D. Z. and Zeng H. "Modeling the dynamics of landscape structure in Asia's emerging desakota regions: a case study in Shenzhen." *Landscape and Urban Planning,* Vol. 53**,** 2001, pp.37-52.

Wu F. L. and Martin D. "Urban expansion simulation of Southeast England using population surface modelling and cellular automata." *Environment and Planning A,* Vol. 34**,** 2002, pp.1855-1876.

Cheng J. Q. and Masser I. "Understanding spatial and temporal processes of urban growth: cellular automata modelling." *Environment and Planning B-Planning & Design,* Vol. 31, 2004**,** pp.167-194.

Aguilera Benavente F. "Predicción del crecimiento urbano mediante sistemas de información geográfica y modelos basados en autómatas celulares." *Geofocus,* Vol. 6**,** 2006, pp.81-112.

Verburg P. H., Schot P., Dijst M. and Veldkamp A. "Land use change modelling: current practice and research priorities." *GeoJournal,* Vol. 61**,** 2004, pp.309-324.

White R. "Cities and cellular automata." *Discrete Dynamics in Nature and Society*, 1997, pp.111-125.

**Correspondencia** (para más información contacte con):

Andrés Manuel García Lamparte Laboratorio do Território. Escola Politecnica Superior de Lugo. Pavillón II Rúa Benigno Ledo s/n. Campus Universitario s/n. C.P. 27002 Lugo (España) Teléfono: +34 982 25 22 31 extensión 23292 Fax: +34 982 28 59 26 E-mail: amgarcia@usc.es URL: http://laborate.usc.es